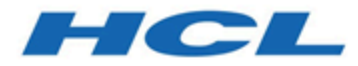

# **Cloud Native Unica12.1.5 Release Notes**

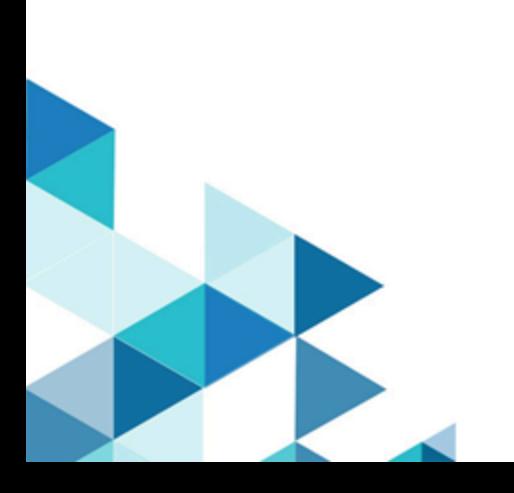

### **Contents**

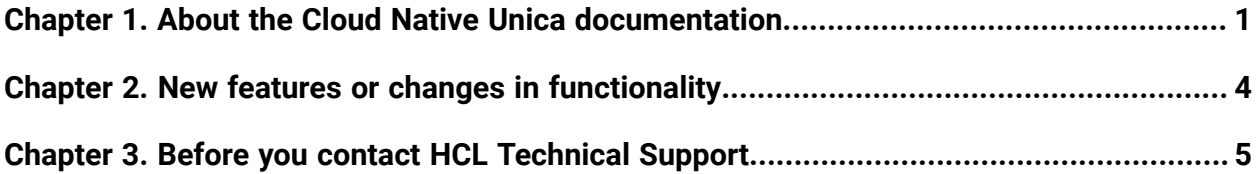

## <span id="page-2-0"></span>Chapter 1. About the Cloud Native Unica documentation

The following table provides information about the Cloud Native Unica guides and the information that they contain.

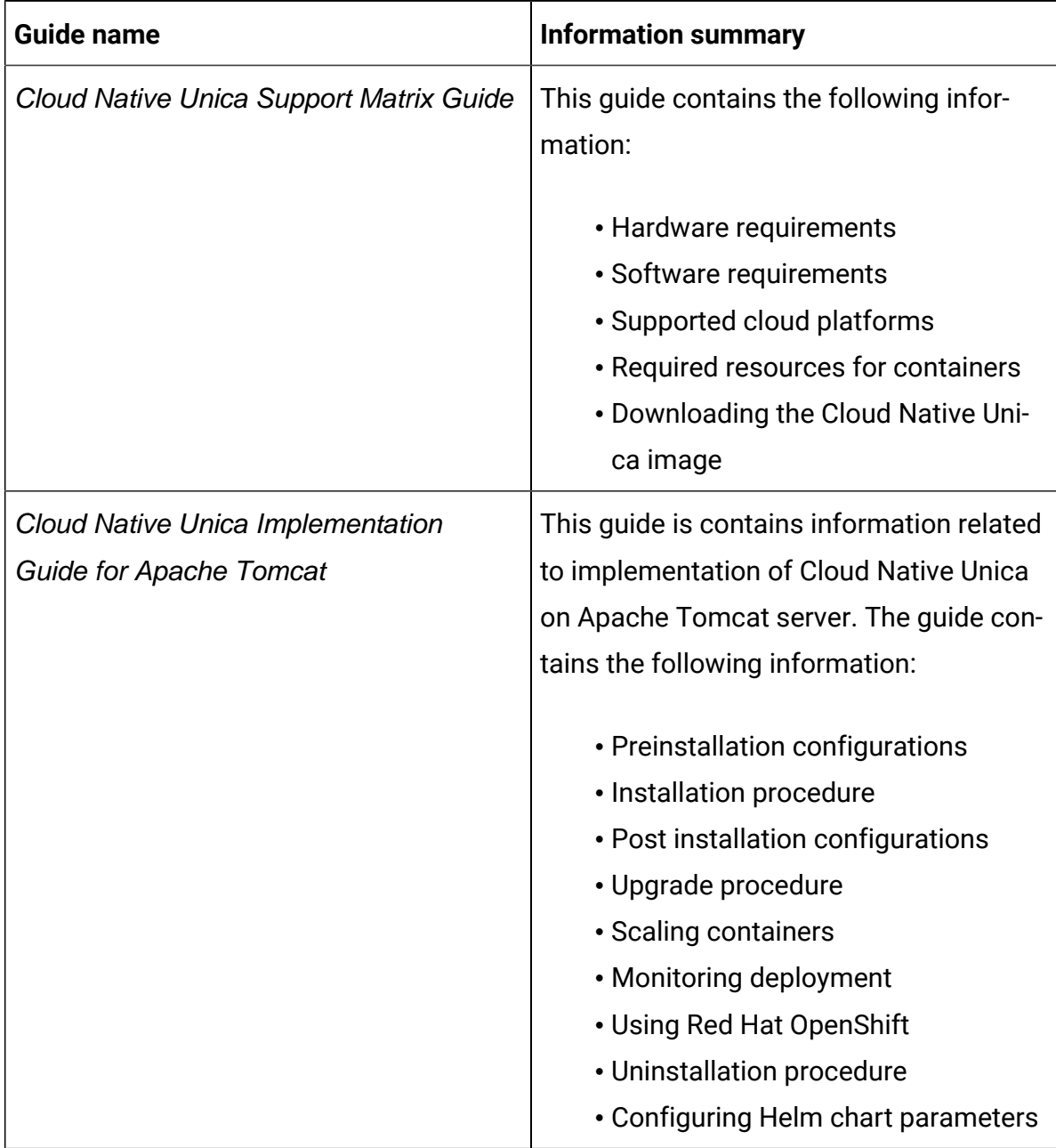

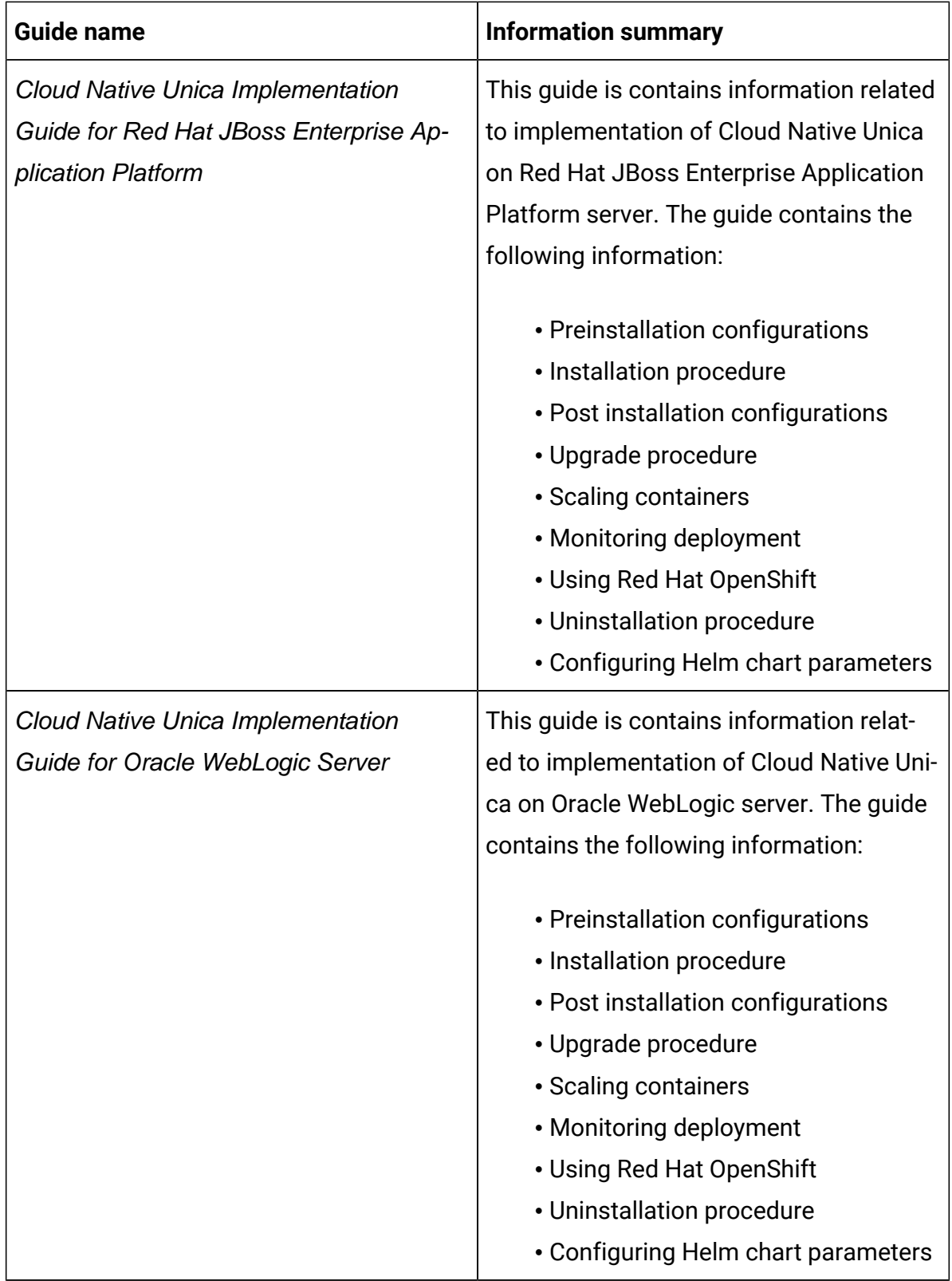

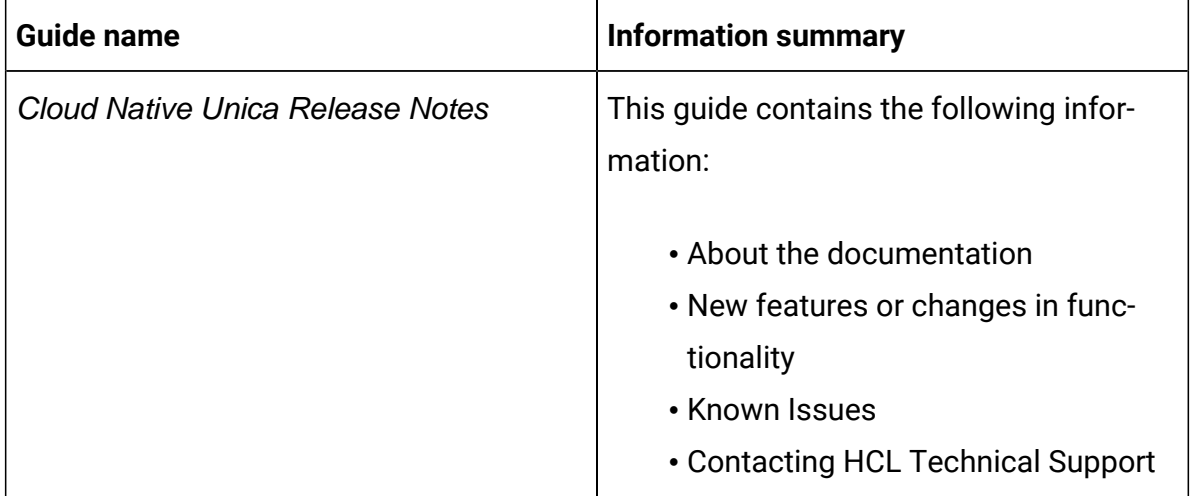

## <span id="page-5-0"></span>Chapter 2. New features or changes in functionality

The following are the list of new features or enhancements in Cloud Native Unica version 12.1.5:

#### **Tomcat Version upgrade in containers**

Upgraded Tomcat version from 9.0.64 to 9.0.68.

#### **Helm chart enhancements**

Added livenessprobe and readinessprobe health checks support.

#### **Collaborate on-premise to docker upgrade support**

Extended Collaborate support from on-premises to docker environment.

#### **Container\_d Runtime Unica support**

Helpful for orchestration of containers.

#### **Campaign and Interact upgrade tool enhancements**

Improved upgrade tool execution for Campaign and Interact.

## <span id="page-6-0"></span>Chapter 3. Before you contact HCL Technical Support

If you encounter a problem that you cannot resolve by referring the documentation, your company's designated support contact can log a call with HCL technical support. Use these guidelines to ensure that your problem is resolved efficiently and successfully.

If you are not a designated support contact at your company, contact your HCL administrator for information.

### **Information to gather**

Before you contact HCL technical support, gather the following information:

- A brief description of the nature of your issue.
- Detailed error messages that you see when the issue occurs.
- Detailed steps to reproduce the issue.
- Related log files, session files, configuration files, and data files.

### **System information**

When you call HCL technical support, you might be asked to provide information about your environment.

### **Contact information for HCL technical support**

For ways to contact HCL technical support, see the HCL technical support website:

<https://www.hcltech.com/products-and-platforms/contact-support>